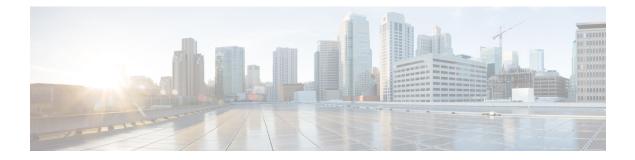

## Throw

The Throw functionality is part of event handler feature. The Throw element is used to raise a custom exception when running a call flow. It can be used in a main flow or in a subflow. The Throw element is used to throw recently caught Java Exceptions, VXML Exception or user defined custom exceptions.

Example, com.audium.MyException

• General, on page 1

## General

| Name (Label)                                      | Туре   | Req'd | Default | Notes                                                                                                    |
|---------------------------------------------------|--------|-------|---------|----------------------------------------------------------------------------------------------------|
| Event Code*                                       | String | Yes   |         | This is a mandatory field to be filled if you are using<br>the Throw element in the call flow. You can define<br>the name of the custom event or exception in this<br>field.                                       |
| Message                                           | String | Yes   |         | You can enter custom exception message and create<br>a substitution tag in this field. For example,<br>{Data.Session.lastException.message}.                                                                       |
| Custom Field1<br>Custom Field 2<br>Custom Field 3 | String | Yes   |         | You can enter the value in this field from the<br>substitutions tag, the last exception session variable<br>will be used for the same. The last exception session<br>variable will hold the last thrown exception. |

General

2